#### **OS X Keystrokes**

 $\mathcal B$  is the Command key. Some call it the "snowflake" key or the "propeller" key.

# **General Purpose Keystrokes:**

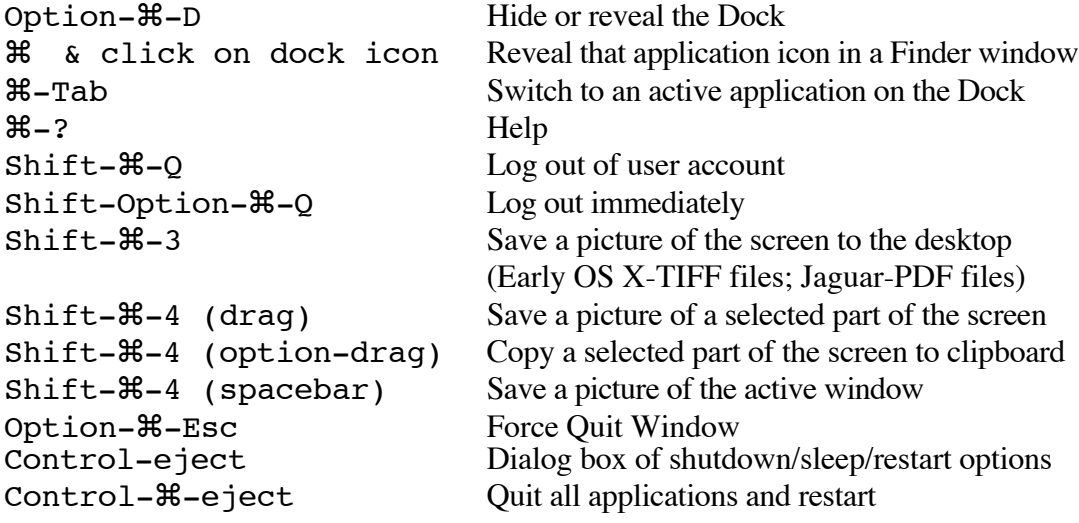

# **Finder Keystrokes:**

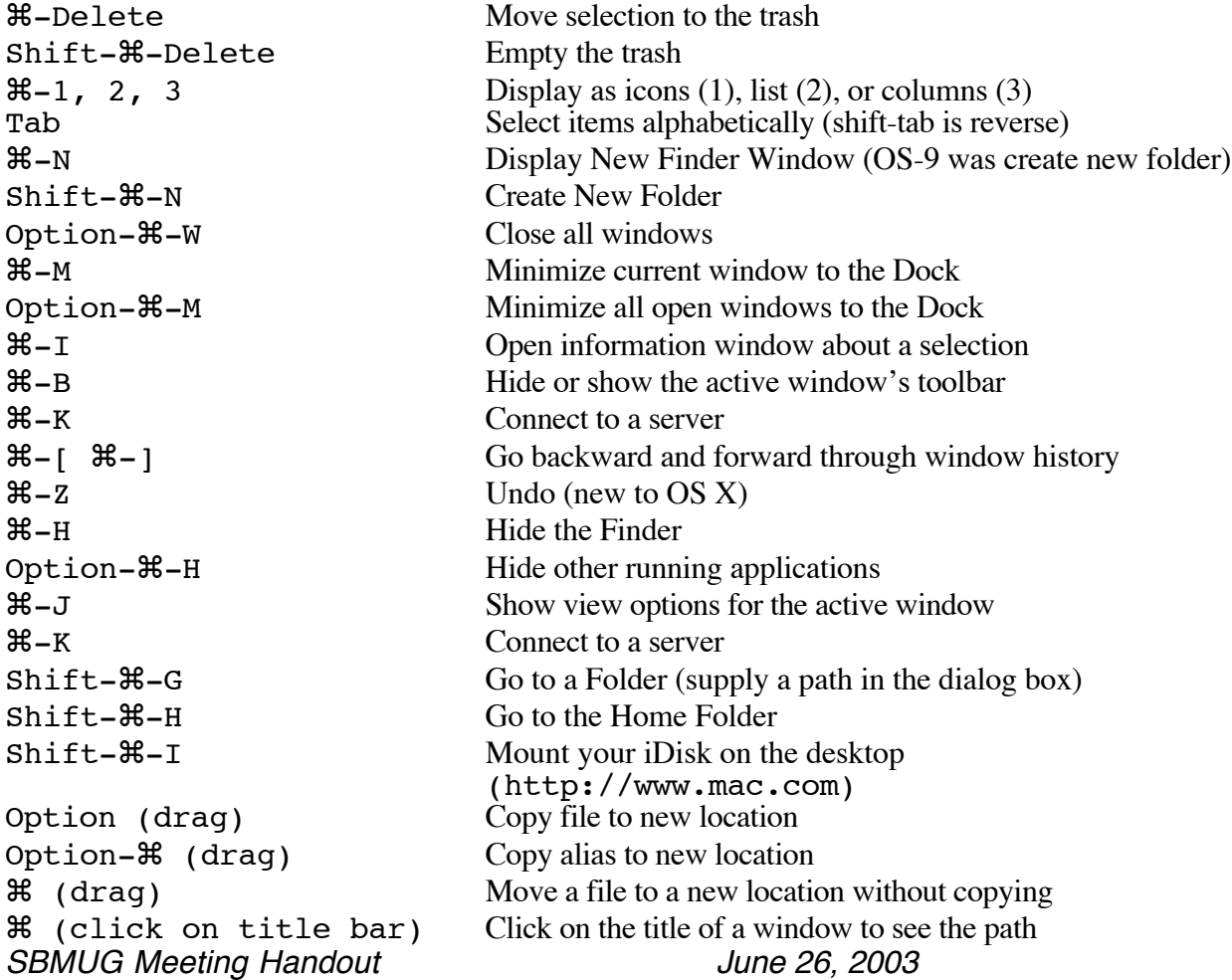

## **OS X Keystrokes**

#### **Handicapped access:**

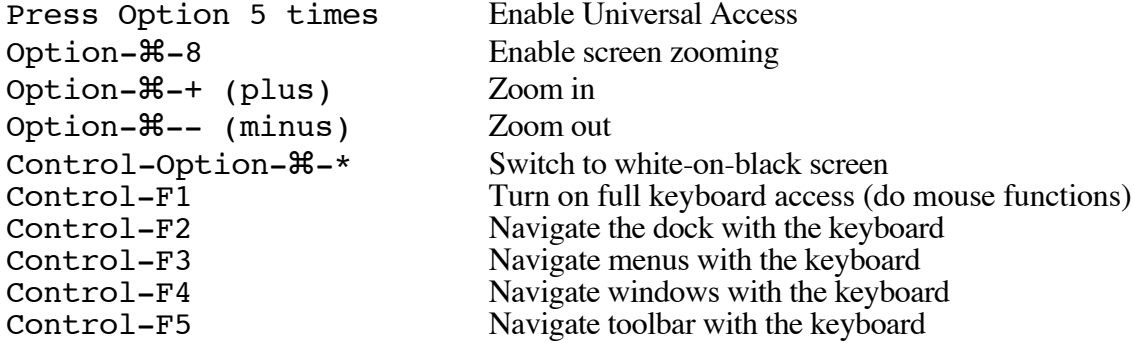

### **Startup Options (Press and Hold Keys):**

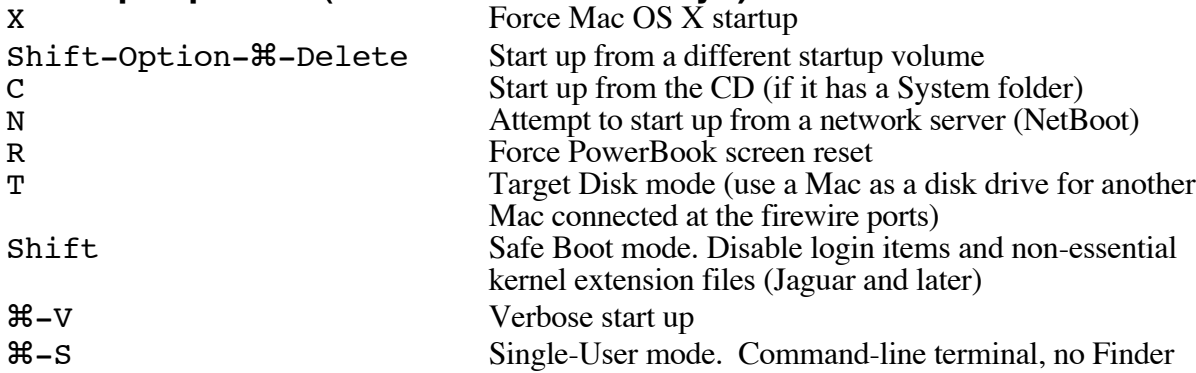

### **Safari Web Browsing:**

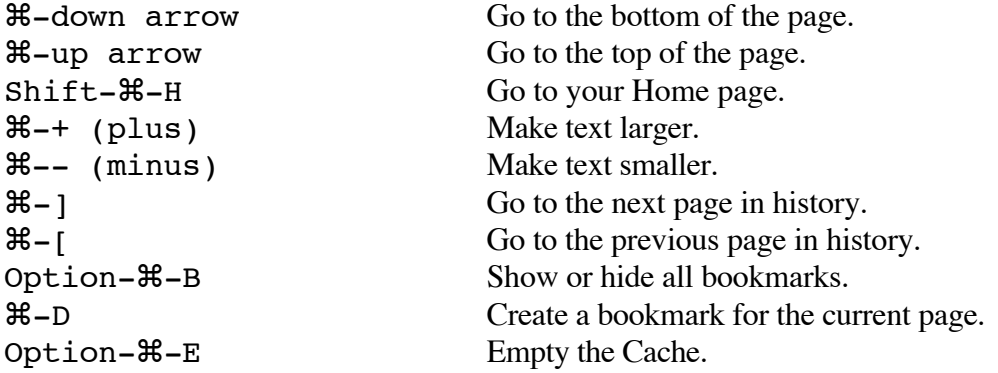

(You can enable tabbed browsing from the Safari menu -> Preferences…)

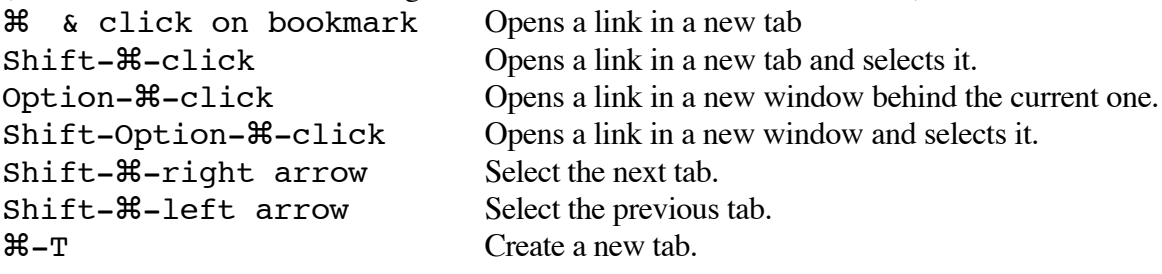

SBMUG Meeting Handout June 26, 2003